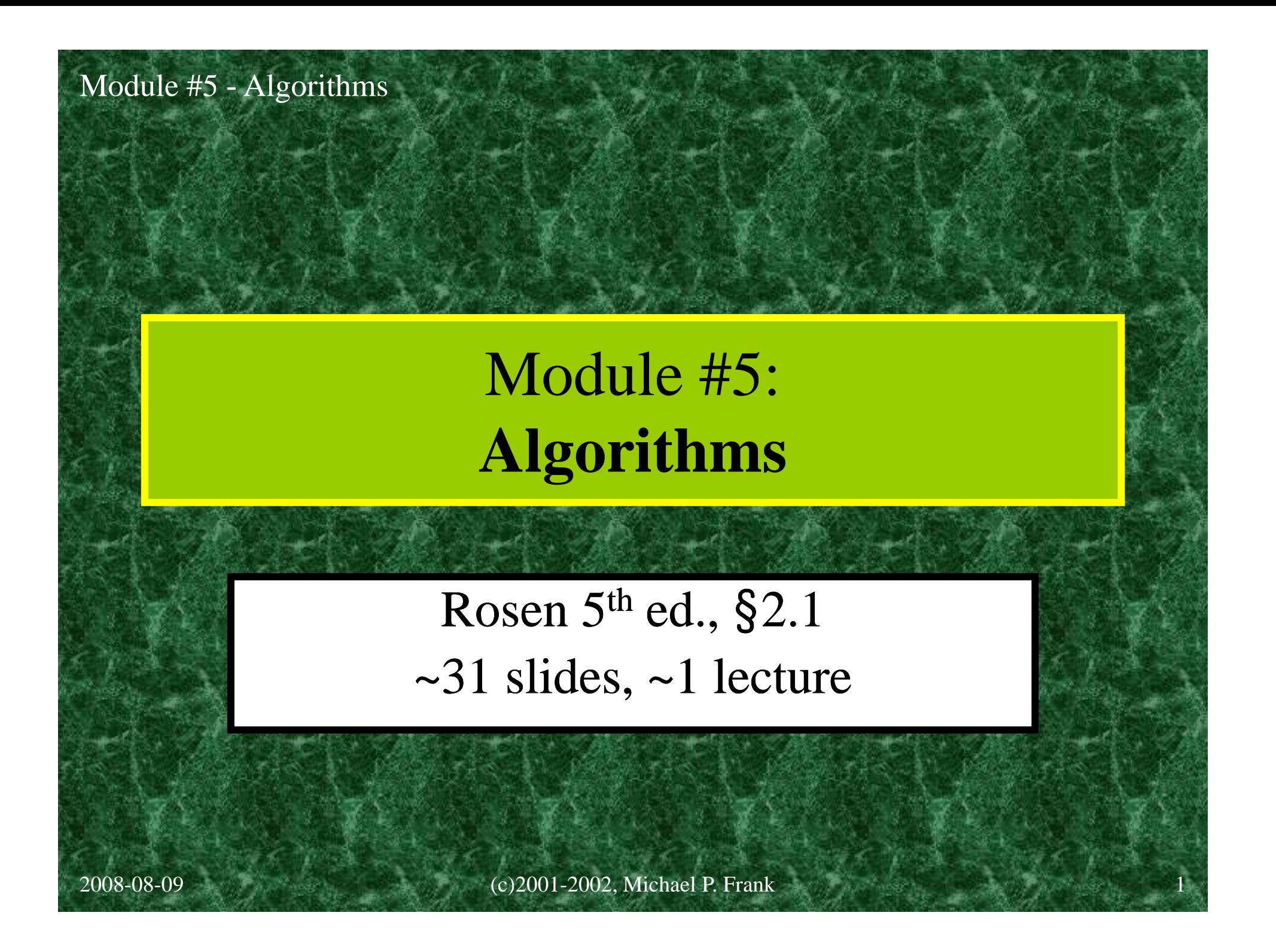

# Chapter 2: More Fundamentals

- •§2.1: Algorithms (Formal procedures)
- • §2.2: Complexity of algorithms - Analysis using order-of-growth notation.
- •§2.3: The Integers & Division

Some basic number theory.

- •• §2.6: Matrices
	- Some basic linear algebra.

# §2.1: Algorithms

- The foundation of computer programming.
- Most generally, an *algorithm* just means a definite procedure for performing some sort of task.
- A computer *program* is simply a description of an algorithm in a language precise enough for a computer to understand, requiring only operations the computer already knows how to do.
- • We say that a program *implements* (or "is an implementation of") its algorithm.

# Algorithms You Already Know

- Grade school arithmetic algorithms:
	- How to add any two natural numbers written in decimal on paper using carries.
	- Similar: Subtraction using borrowing.
	- $-$  Multiplication  $\&$  long division.
- Your favorite cooking recipe.
- How to register for classes at UF.

# Programming Languages

- Some common programming languages:
	- **Newer:** Java, C, C++, Visual Basic, JavaScript, Perl, Tcl, Pascal
	- **Older:** Fortran, Cobol, Lisp, Basic
	- Assembly languages, for low-level coding.
- In this class we will use an informal, Pascallike "*pseudo-code*" language.
- You should know at least 1 real language!

# Algorithm Example (English)

- Task: Given a sequence  $\{a_i\} = a_1, \ldots, a_n$ ,  $a_i \in \mathbb{N}$ , say what its largest element is.
- Set the value of a *temporary variable v* (largest element seen so far) to  $a_1$ 's value.
- Look at the next element  $a_i$  in the sequence.
- If  $a_i > \nu$ , then re-assign  $\nu$  to the number  $a_i$ .
- Repeat previous 2 steps until there are no more elements in the sequence, & return *v*.

# Executing an Algorithm

- When you start up a piece of software, we say the program or its algorithm are being *run or executed by the computer.*
- Given a description of an algorithm, you can also execute it by hand, by working through all of its steps on paper.
- Before ~WWII, "computer" meant a *person* whose job was to run algorithms!

# Executing the Max algorithm

- Let  $\{a_i\} = 7, 12, 3, 15, 8$ . Find its maximum...
- Set  $v = a_1 = 7$ .
- Look at next element:  $a_2 12$ .
- Is  $a_2$ > $v$ ? Yes, so change  $v$  to 12.
- Look at next element:  $a_2 = 3$ .
- Is 3>12? No, leave *v* alone....
- Is 15>12? Yes, *v*=15…

# Algorithm Characteristics

Some important features of algorithms:

- •*Input.* Information or data that comes in.
- •*Output.* Information or data that goes out.
- *Definiteness.* Precisely defined.
- *Correctness.* Outputs correctly relate to inputs.
- •*Finiteness.* Won't take forever to describe or run.
- •*Effectiveness.* Individual steps are all do-able.
- •• Generality. Works for many possible inputs.
- 2008-0 $\,$ • *Efficiency.* Takes little time & memory to run.

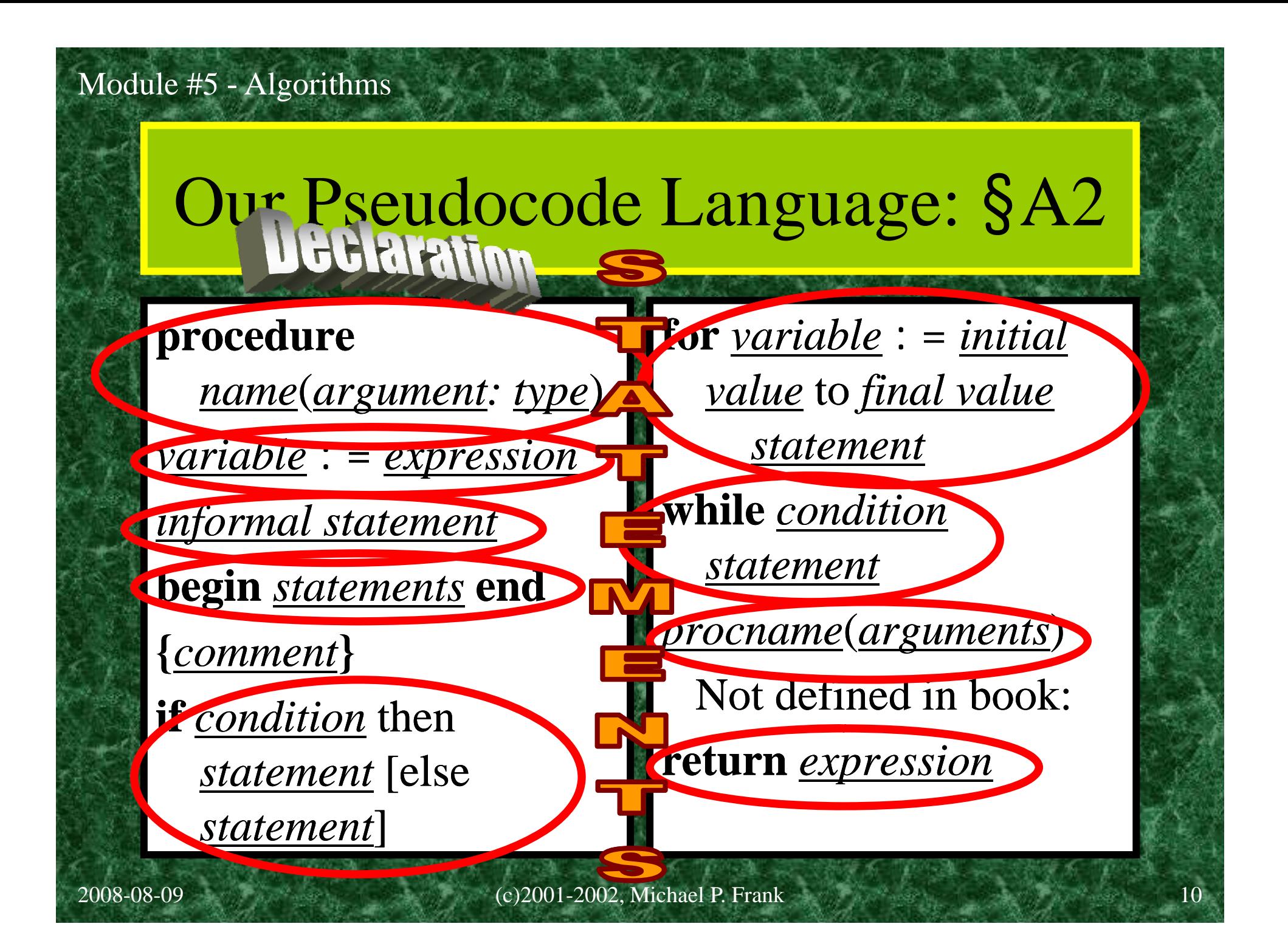

## **procedure** *procname*(*arg*: *type*)

- Declares that the following text defines a procedure named *procname* that takes inputs (*arguments*) named *arg* which are data objects of the type *type*.
	- Example:
		- **procedure** *maximum*(*L*: list of integers) [statements defining *maximum* …]

*variable* := *expression*

- An *assignment* statement evaluates the expression *expression*, then reassigns the variable *variable* to the value that results.
	- Example:
		- $v := 3x+7$  $(f x is 2, changes v to 13.)$
- In pseudocode (but not real code), the *expression* might be informal:

 $-x$  : = the largest integer in the list L

*Informal statement*

- Sometimes we may write a statement as an informal English imperative, if the meaning is still clear and precise: "swap x and y"
- Keep in mind that real programming languages never allow this.
- When we ask for an algorithm to do so-andso, writing "Do so-and-so" isn't enough!

– Break down algorithm into detailed steps.

## **begin** *statements* **end**

• Groups a sequence of statements together: letter used like a single

#### **begin**

*…*

*1* <u>statement 1</u><br>statement 2

*statement n* **d end**

- • Allows sequence to be used like a single statement.
- • Might be used:
	- After a **procedure** declaration.
	- In an **if** statement after **then** or **else**.
	- In the body of a **for** or **while** loop.

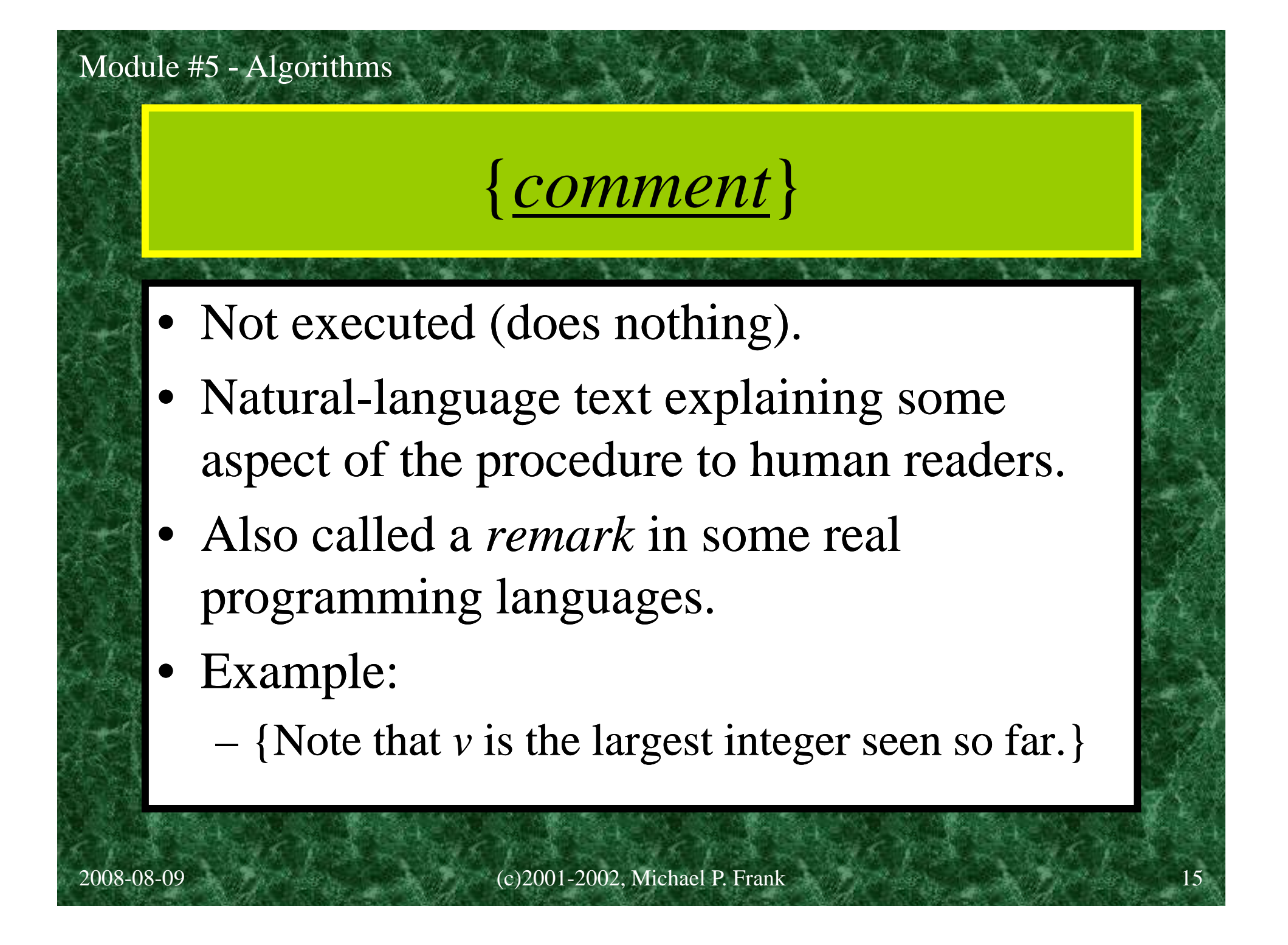

# **if** *condition* **then** *statement*

- Evaluate the propositional expression *condition*.
- If the resulting truth value is **true**, then execute the statement *statement*; otherwise, just skip on ahead to the next statement.
- Variant: **if** *cond* **then** *stmt1* **else** *stmt2* Like before, but iff truth value is **false**, executes *stmt2*.

# **while** *condition statement*

- *Evaluate* the propositional expression *condition*.
- If the resulting value is **true**, then execute *statement*.
- Continue repeating the above two actions over and over until finally the *condition* evaluates to **false**; then go on to the next statement.

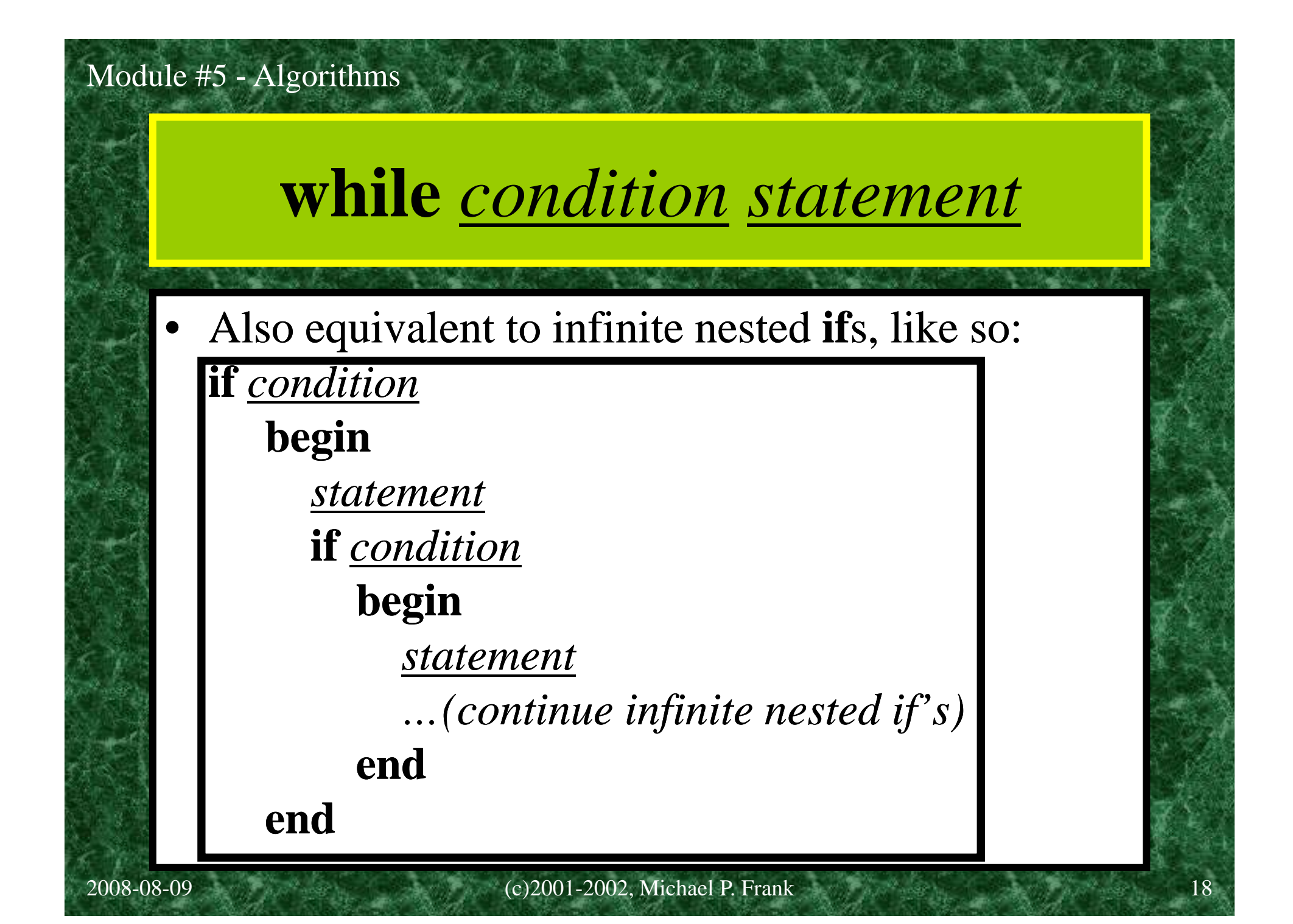

# $$

- *Initial* is an integer expression.
- •*Final* is another integer expression.
- Repeatedly execute *stmt*, first with variable  $var:$  = *initial*, then with  $var:$  = *initial*+1, then with  $var$ : = *initial*+2, *etc*., then finally</u> with *var* := *final*.
- What happens if *stmt* changes the value that *initial* or *final* evaluates to?

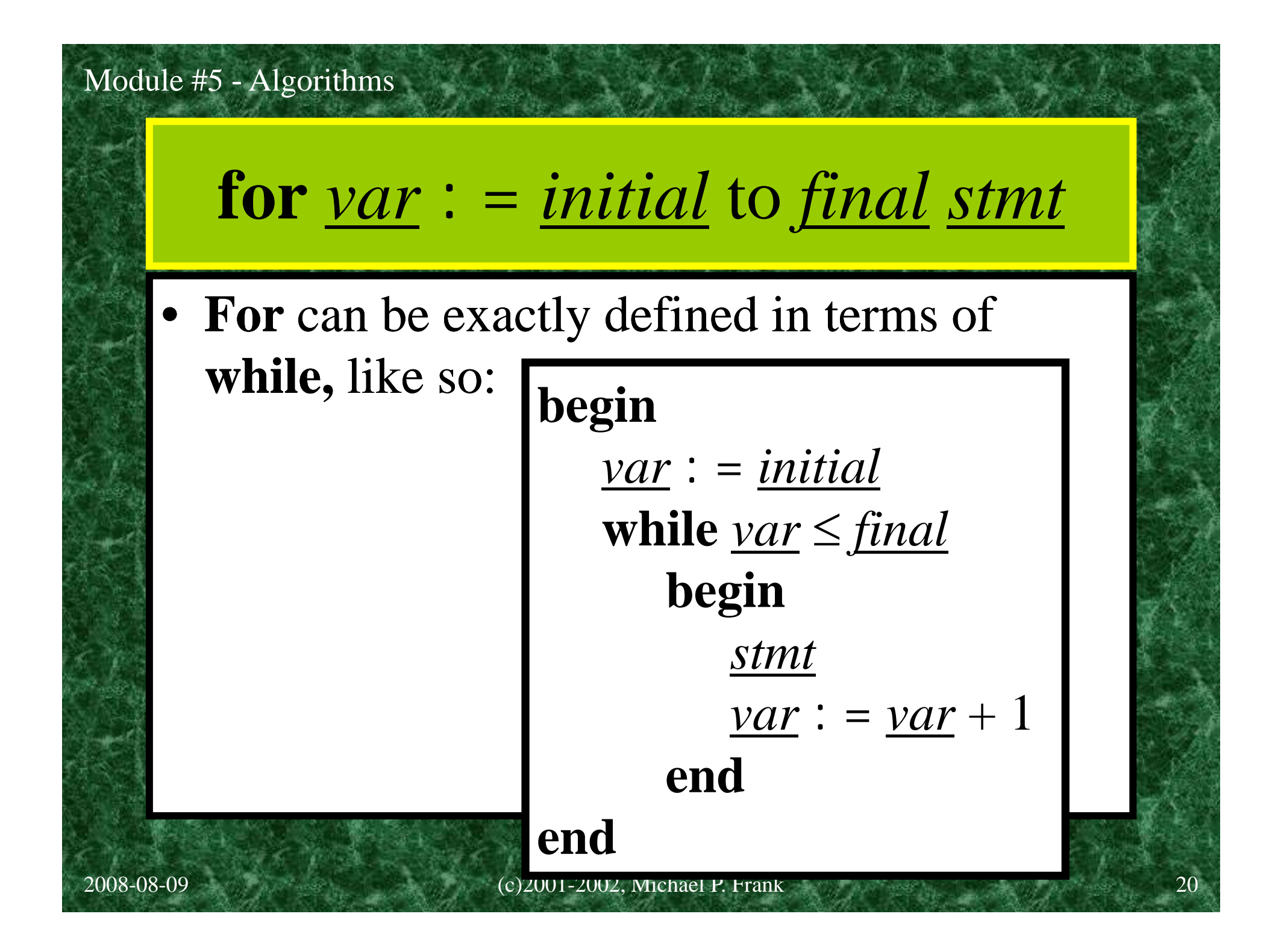

*procedure*(*argumen<sup>t</sup>*)

- A *procedure call* statement invokes the named *procedure*, giving it as its input the value of the *argumen<sup>t</sup>* expression.
- Various real programming languages refer to procedures as *functions* (since the procedure call notation works similarly to function application *f*(*x*)), or as *subroutines*, *subprograms*, or *methods*.

## Max procedure in pseudocode

**procedure**  $max(a_1, a_2, ..., a_n)$ : integers)  $\nu$  : =  $a_1$  {largest element so far} **for**  $i : 2$  **to**  $n \{$  go thru rest of elems **if**  $a_i > v$  **then**  $v : a_i$  {found bigger?} {at this point *v*'s value is the same as the largest integer in the list} **return** *v*

## Another example task

- Problem of *searching an ordered list*.
	- Given a list *L* of *<sup>n</sup>* elements that are sorted into a definite order (*e.g.*, numeric, alphabetical),
	- And given a particular element *<sup>x</sup>*,
	- $-$  Determine whether x appears in the list,
	- and if so, return its index (position) in the list.
- Problem occurs often in many contexts.
- Let's find an *efficient* algorithm!

# Search alg. #1: Linear Search

**procedure** *linear search*

 $(x: \text{integer}, a_1, a_2, ..., a_n: \text{distinct integers})$  $i:=1$ 

$$
\text{while } (i \le n \land x \ne a_i)
$$
\n
$$
i \colon i + 1
$$

**if**  $i \leq n$  **then** *location* : = *i* **else** *location* : = 0 **return** *location* {index or 0 if not found}

# Search alg. #2: Binary Search

• Basic idea: On each step, look at the the *middle* element of the remaining list to eliminate half of it, and quickly zero in on the desired element.

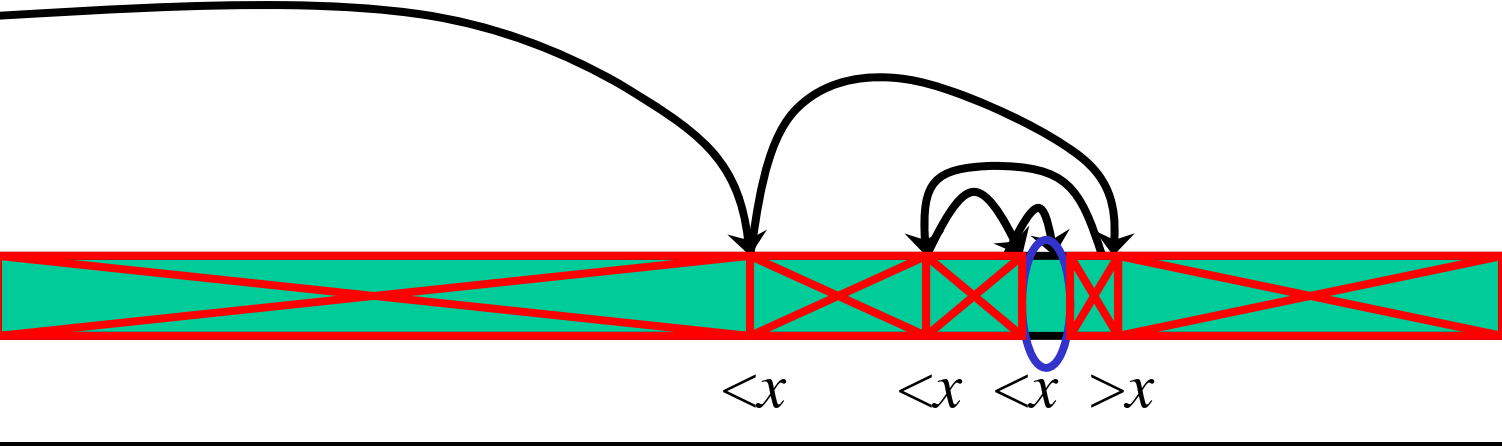

# Search alg. #2: Binary Search

### **procedure** *binary search*

 $(x:\text{integer}, a_1, a_2, ..., a_n:\text{distinct integers})$  $i := 1$  {left endpoint of search interval}  $j := n$  { right endpoint of search interval} **while** *i*<*j* **begin** {while interval has >1 item}  $m : = \lfloor (i+j)/2 \rfloor \text{ {midpoint}}$ **if**  $x>a_m$  **then**  $i:=m+1$  **else**  $j:=m$ 

#### **end**

**if**  $x = a_i$  **then** *location* : = *i* **else** *location* : = 0 **t** *l i* **re urn** *location*

### Practice exercises

- 2.1.3: Devise an algorithm that finds the sum of all the integers in a list. [2 min]
- •• **procedure**  $sum(a_1, a_2, ..., a_n)$ : integers)  $s := 0$  {sum of elems so far} **for**  $i : 1$  **to**  $n \{$  go thru all elems }  $s := s + a_i$  {add current item} {at this point *<sup>s</sup>* is the sum of all items} **return** *s*

# Review §2.1: Algorithms

- Characteristics of algorithms.
- •Pseudocode.
- •Examples: Max algorithm, linear search  $&$  binary search algorithms.
- • Intuitively we see that binary search is much faster than linear search, but how do we analyze the efficiency of algorithms formally?
- • Use methods of *algorithmic complexity*, which utilize the order-of-growth concepts from  $§ 1.8$ .

2008-08-09 (c)2001-2002, Michael P. Frank 28

## Review: *max* algorithm

**procedure**  $max(a_1, a_2, ..., a_n)$ : integers)  $\nu$  : =  $a_1$  {largest element so far} **for**  $i : 2$  **to**  $n \{$  go thru rest of elems **if**  $a_i > v$  **then**  $v : a_i$  {found bigger?} {at this point *v*'s value is the same as the largest integer in the list} **return** *v*

### Review: Linear Search

### **procedure** *linear search*

 $(x: \text{integer}, a_1, a_2, ..., a_n: \text{distinct integers})$  $i:=1$ 

$$
\text{while } (i \le n \land x \ne a_i)
$$
\n
$$
i := i + 1
$$

**if**  $i \leq n$  **then** *location* : = *i* **else** *location* : = 0 **return** *location* {index or 0 if not found}

## Review: Binary Search

• Basic idea: On each step, look at the the *middle* element of the remaining list to eliminate half of it, and quickly zero in on the desired element.

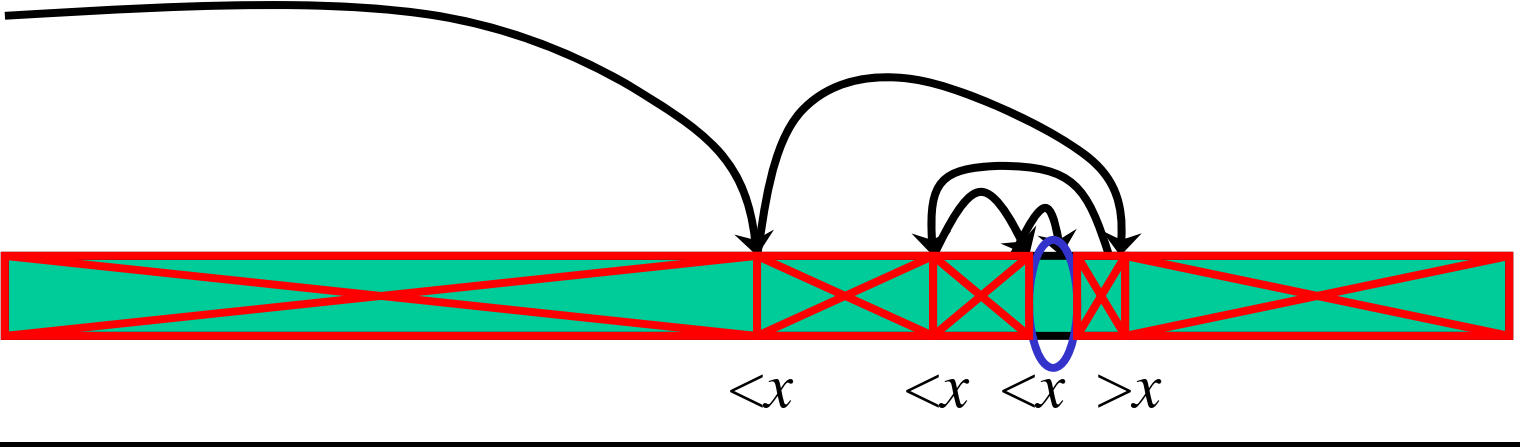

2008-08-09 (c)2001-2002, Michael P. Frank 31

# Review: Binary Search

### **procedure** *binary search*

 $(x:\text{integer}, a_1, a_2, ..., a_n:\text{distinct integers})$  $i := 1$  {left endpoint of search interval}  $j := n$  { right endpoint of search interval} **while** *i*<*j* **begin** {while interval has >1 item}  $m : = \lfloor (i+j)/2 \rfloor \text{ {midpoint}}$ **if**  $x>a_m$  **then**  $i:=m+1$  **else**  $j:=m$ 

#### **end**

**if**  $x = a_i$  **then** *location* : = *i* **else** *location* : = 0 **t** *l i* **re urn** *location*